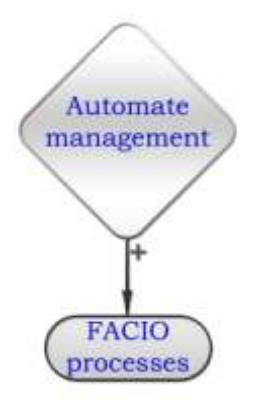

# ECL Language

FACIO Processes User Documentation

Project: FACIO processes Author: Štěpán P. Nadrchal Revision: Created: 25.7.2006 Version, Status: 1.3; Valid Pages: 15 Document ID: FACIO-UserDoc-ECL

# **Content**

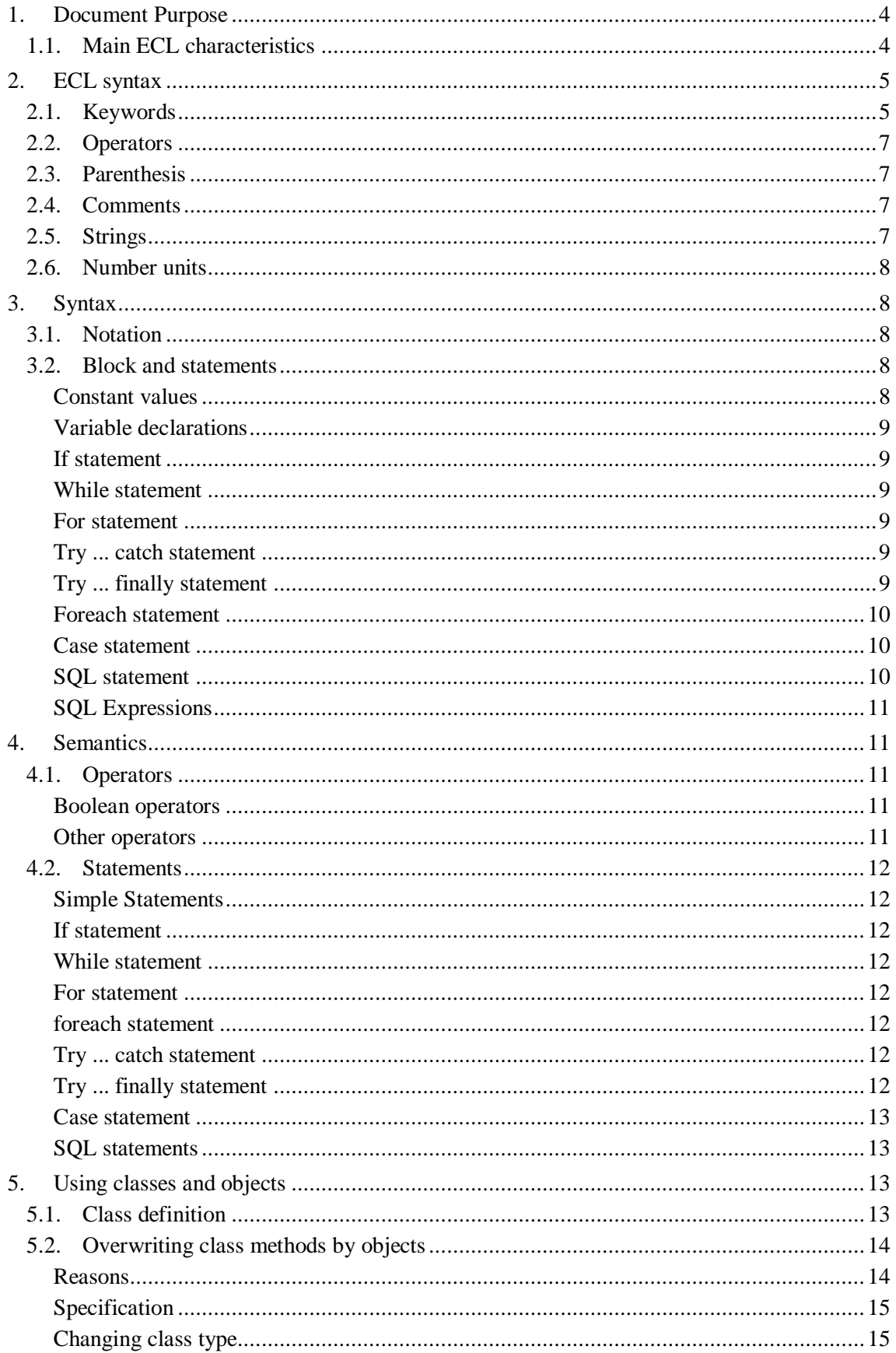

FACIO Processes - documentation

# **Versions**

List of versions after the first official version:

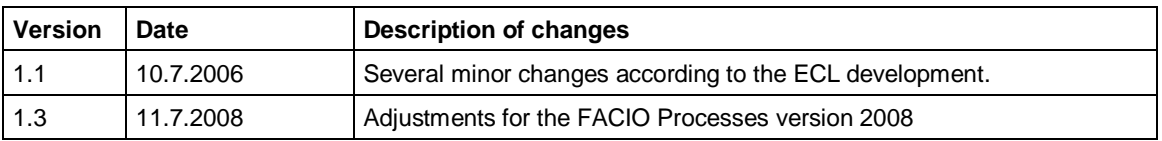

# **Linked information**

List of documents and other information sources that relate to the content of this document:

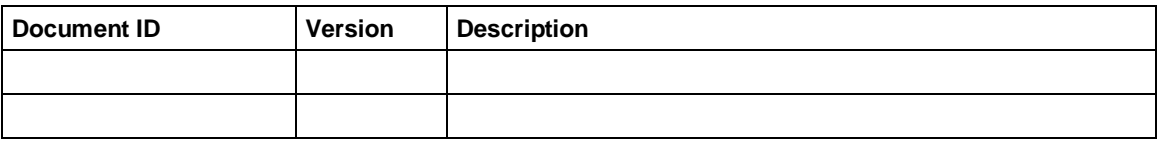

# **1.Document Purpose**

The document describes the ECL language used in P-D-Q. The document is intended for developers using ECL and administrators of the P-D-Q system.

# *1.1. Main ECL characteristics*

ECL is a language proposed for the fast development of a user interface and for data management handling. ECL is:

- A structured and Object-oriented language
- A language with a strong control of variable types
- Integrated and optimized to handle data from the relational database
- $\overline{a}$ Designed for defining data manipulation and for easy management of user interface

Since ECL is designed for rapid application development and database management handling, it does not contain some techniques common to general languages. For example, the language itself does not contain any functionality for:

- Definition of the classes. The object classes are defined out of the language syntax and tightly relate with database definition as well as with the internal functionality supported by the system that implements the language (P-D-Q in this case).
- Definition of the screens of the user interface (definition of windows are made out of the  $\sim$ language and are accessible by functions)
- Pointer arithmetic
- Functions for manual memory management

ECL is supposed to be used together with persistent objects stored in a database. Such objects can have long-time validity and are often manually managed by the system users. Objects (i.e. class instances) describe not only information stored in the system but they also define system behaviour. ECL enhance common object programming approach and allows overlay class methods by objects.

# **2.ECL syntax**

ECL syntax and semantics are based on the C language but it contains data types describing their content and operators for object manipulations, object method calling and allows direct use of basic SQL commands. ECL programs use objects represented by variables with the type "link to object of type …".

Significant difference between ECL and common object languages is that object instances can override class methods<sup>1</sup>.

# *2.1. Keywords*

The language introduces the following keywords:

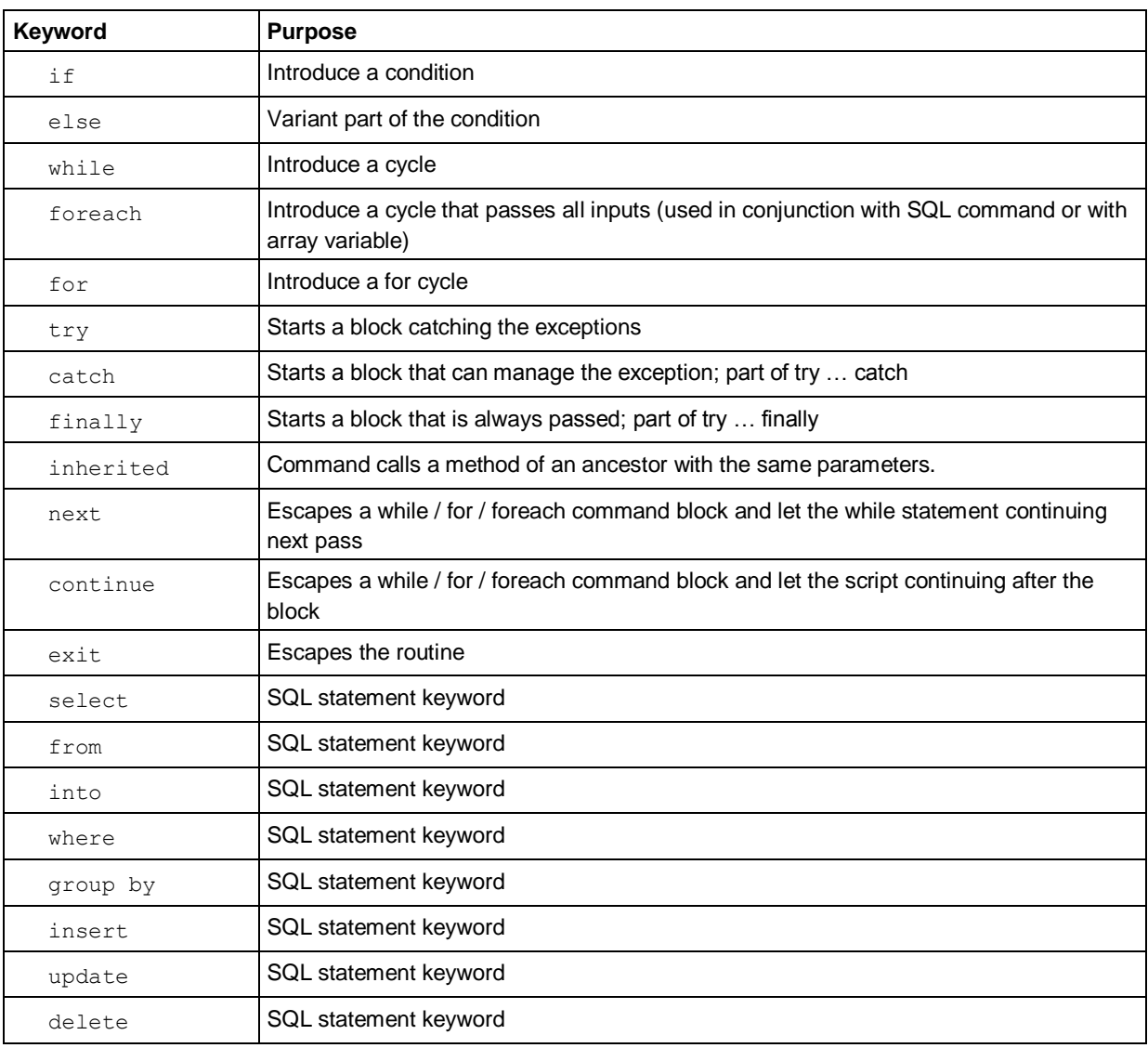

 $1$  The enhancement is not intended to promote self-modifying language in any case. The change follows from the fact that objects represents all data stored in the memory and database including system data describing system behaviour. Methods of objects as well as methods of classes and global procedures should be written manually by persons and cannot be modified in the runtime. ECL does not contain any instrument to allow script modification from another script or from the script itself.

ECL in general allows overriding of the methods by object for any object but P-D-Q utilizes overriding only for objects for which the enhancement has justness. Concretely, P-D-Q allows overriding of the methods for process and process task descriptions. if necessary, the overriding can be used for any class objects.

1

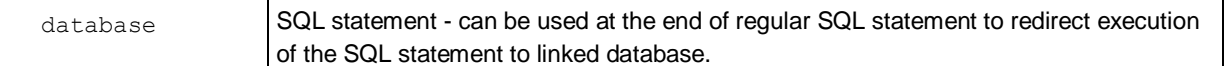

### The language defines types of variables:

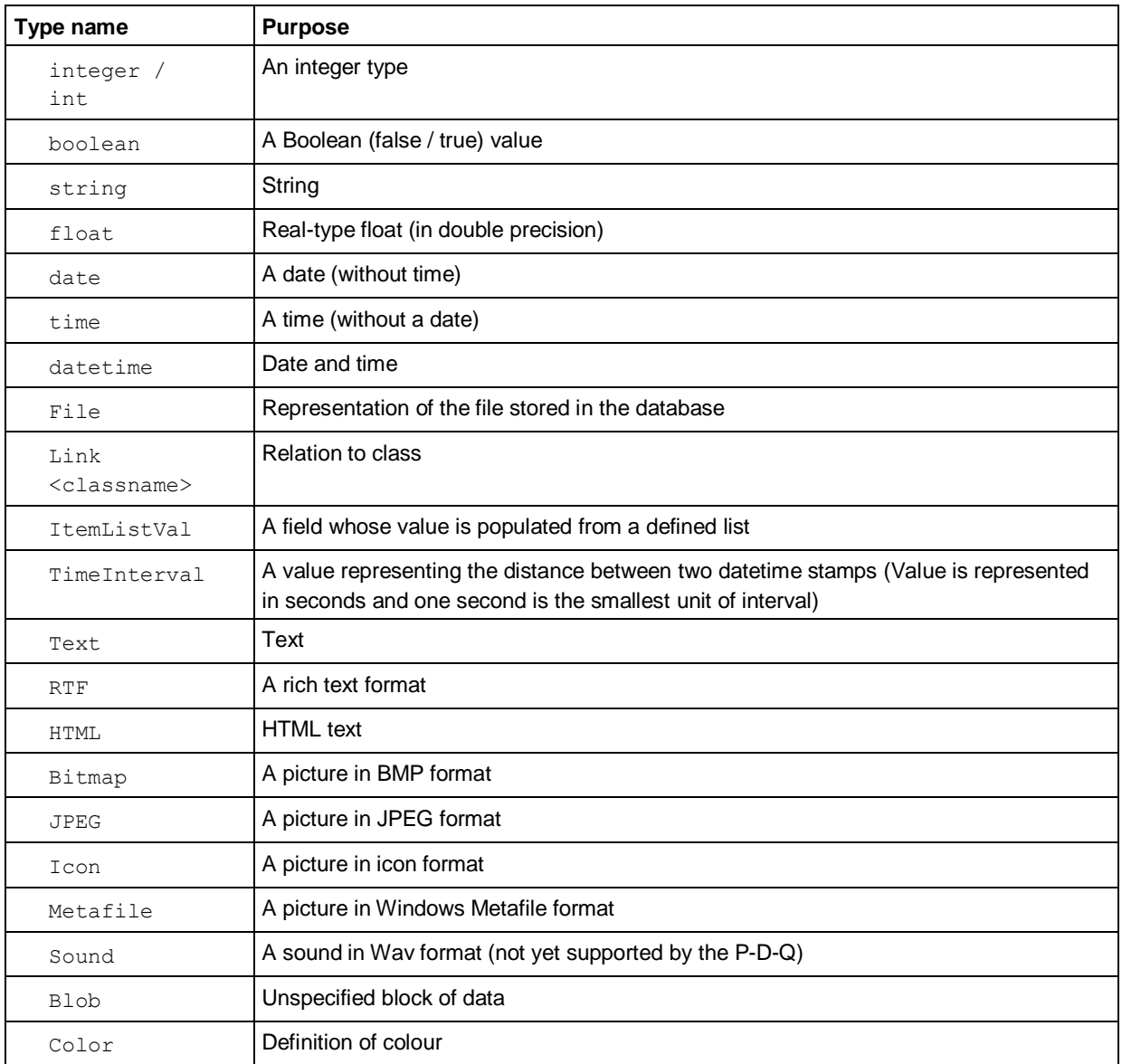

Variables of all types can be used as arrays. ECL introduce constants and variables:

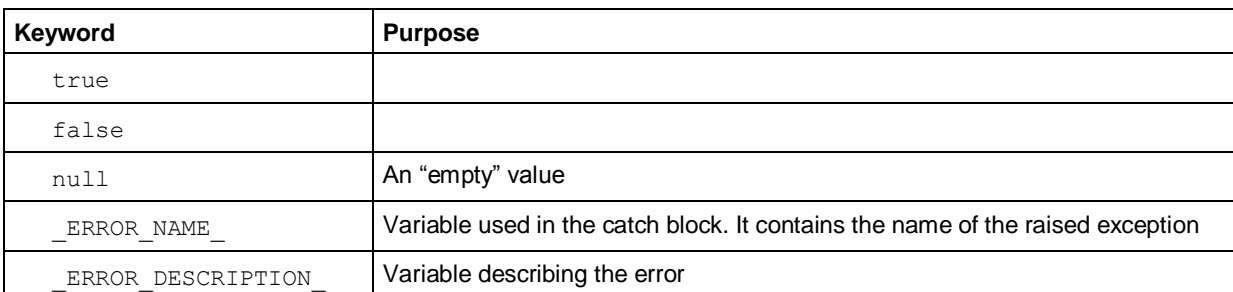

# *2.2. Operators*

The language supports the following operators:

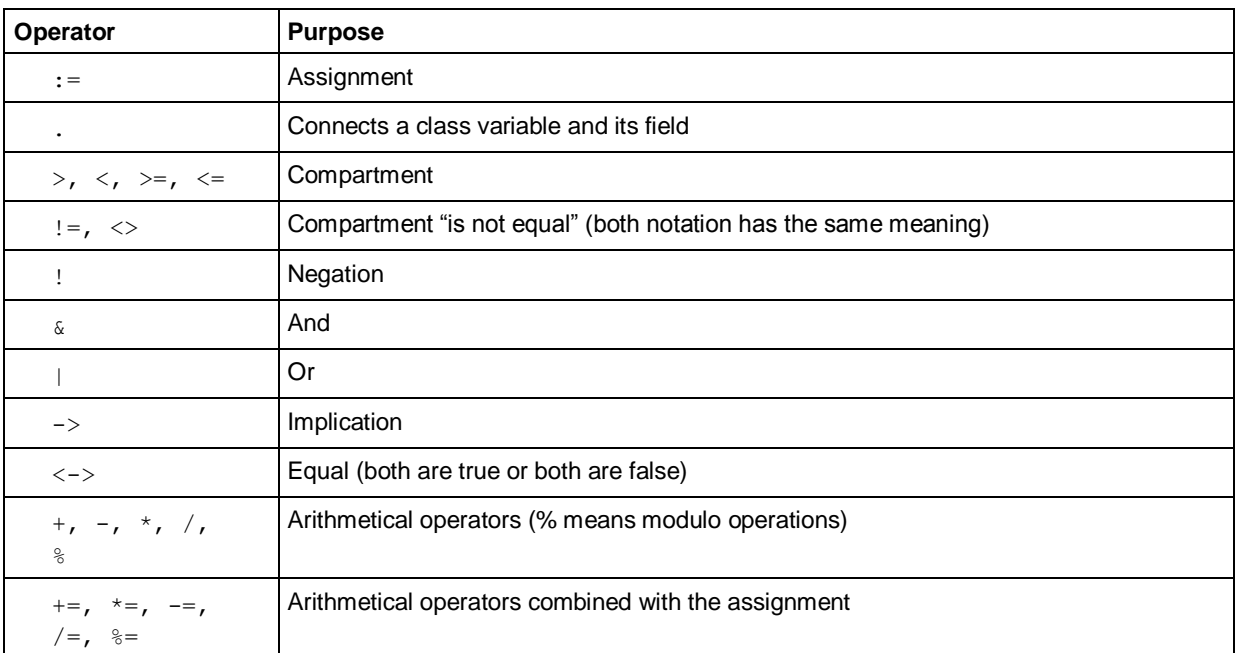

The semicolon ";' is not an operator but it is conventionally used to end an ECL statement.

# *2.3. Parenthesis*

ECL uses the following parenthesis

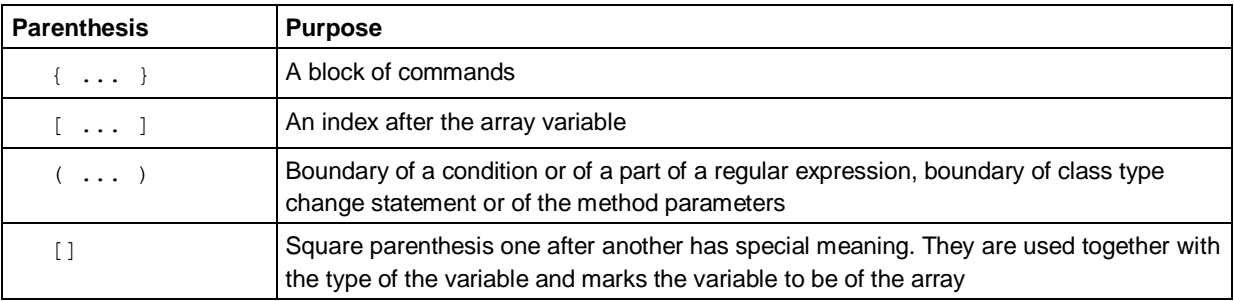

# *2.4. Comments*

ECL allows two types of comments:

One line comment (to the end of the line):

Multi line comment:

// coment text

/\* coment that can go over one or

more line. Is ended by the complementary symbol \*/

# *2.5. Strings*

An ordinary string is written to apostrophes ":

' text '

A select statement can be marked by ":

" select name from tablname into :a "

but it is not necessary and the SQL command can be placed directly to the code.

# *2.6. Number units*

<span id="page-7-0"></span>ECL allows using units that describe the time interval:

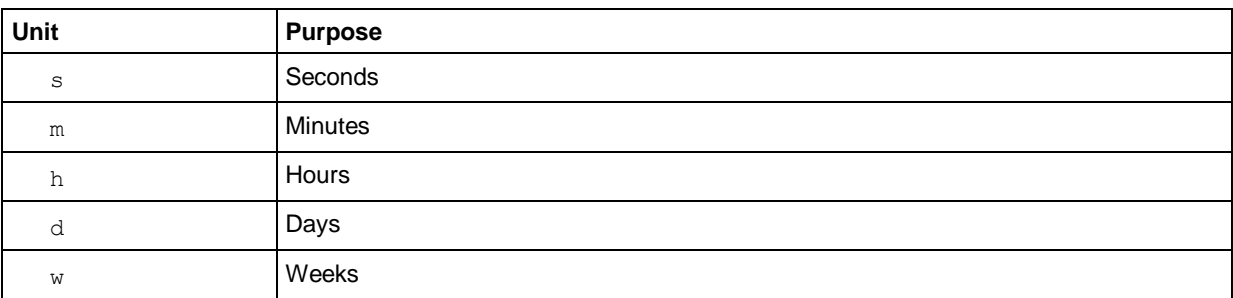

The units can be used to identify time interval, i.e.:

 $2m+3s = 123$  seconds

# **3.Syntax**

The following paragraphs describe, how the ECL procedure is configured. The chapter does not describe common syntax e.g. numbers, conditions etc.

# *3.1. Notation*

 $O(X)$  ::= X | empty #(X) ::= *any number of X (including none)*

# *3.2. Block and statements*

```
procedure ::= Block
Block ::= statement | { statement sequence }
statement sequence ::= statement # (; statement)
statement ::= simple statement | composite statement
simple statement ::= variable declaration | empty statement |
               assignment_statement | function call | next | continue | exit
composite statement ::= if statement | while statement | foreach statement |
               try catch statement | try finally statement | case statement |
               for statement
  empty statement ::= ;
assignment_statement ::= variable := expression 
                       | variable_declaration := expression
BoolOperator ::= & | "|" | -> | <-> | ->
CompareOperator ::= > | \le | = | >= | \le | <=
conditition ::= true | false | boolean variable 
                 | !condition 
                 | condition BoolOperator condition
                 | expression CompareOperator expression
```
# **Constant values**

Constant values are declared in ECL by the same way as how they are defined in common languages like C or Pascal with a few exceptions.

Constant text strings are delimited by apostrophes and unlike other languages can be at one or more lines of code.

Time intervals constants can use time units (see section [2.6\)](#page-7-0) for definition of the interval size. Intervals are described by the number of seconds.

### **Variable declarations**

```
variable_declaration ::= variable_type variable_name #( , variable name )
variable type ::= basic type | link type
basic type ::= vartype O( [] )vartype ::= see table of types of variables
link_type ::= link ( [] ) classname 
variable name ::=
         any non keyword word from letters and digits (first must be letter)
```
#### **Examples**

```
int a, b;
string[] c;
link[] order;
int a := 5;
```
### **If statement**

if statement ::= if (condition) statement  $O$  (else statement)

#### **Example**

**if** (a > b) { ... } **else** { ... };

#### **While statement**

while statement ::= **while** ( condition ) statement

#### **Example**

```
while (a > b) 
\{ \ldots \} next;
    ... 
   continue;
    ... };
```
### **For statement**

for statement ::= **for** ( statement; condition; statement ) statement

#### **Example**

```
while (int i := 1; i <= 5; i += 1)
\{\ldots\} continue;
   ... };
```
### **Try ... catch statement**

try\_catch\_statement ::= **try** statement **catch** statement

#### **Example**

**try** { ... } **catch** showmesage(\_ERROR\_DESCRIPTION\_);

### **Try ... finally statement**

try\_catch\_statement ::= **try** statement **finally** statement

#### **Example**

**try** { ... }

**finally** command;

### **Foreach statement**

```
foreach statement ::= foreach (SQLcommand) statement
                      | foreach (non array varaible ; array varaible) statement
```
#### **Examples**

Using foreach with SQL statement:

**foreach** ( select name from tablename into :name )

showmessage(name);

#### Using foreach for listing variables from array variable:

```
foreach ( field; array variable )
sum := field;
```
### **Case statement**

```
case statement ::= \text{case} (expression) { 0 ( (expression): statement )
                     #(else: statement ) }
```
ECL supports a general expression statement and does not limit the case statement to be used with fixed values only as common languages define it.

#### **Examples**

```
case (a) { 
   1: command;
   b: command;
   else: command;
}
case true {
  x > 100: showmessage('Too much');
  x > 10: showmessage('Enough');
 x > 1: showmessage('A little');
  else: showmessage('Nothing');
}
```
### **SQL statement**

SQL statements represent the statement written in the SQL language supported by the used database. Keywords and commands that are supported by the database can be used (e.g. top or first keyword can be used in dependence on what is supported by the used database.)

```
Select command
```

```
select ... from ... #( where ... ) 
        into :variable #(, :variable ) 
        #(database database_name)
   select ... from ... #( where ... ) 
insert into table name O( field name #(, field name)
          values ( (:SQLexpression #(, :SQLexpression) )
          #(database database_name)
update table_name set field_name = constant_value | :SQLexpression where ...
delete from table_name where ...
Whenever in the select command can be used SQLexpression:
```
© PDQM, 1998 -2007 www.pdqm.cz 10/15

```
SQLexpression ::= :variable | :{ complex_expression } | 
                  ::variable | ::{ complex expression }
```
Although ECL is not intended to manage changes of the database structure, other database statements like *alter table* etc. can also be executed from ECL but the whole statement must be placed to the quotation marks:

" SQL statement "

Let us note, that quotation marks does not delimit a string (apostrophe is used to delimit string) and the sql statement in the quotation marks can use SQL expressions as well as the supported select/insert/update/delete commands. SQL command in the quotation marks can be placed to one or more lines of code.

ECL script can work with objects and data from one or more databases. For each script one database is default and all SQL statements are performed with the default database if it is not redirected. The optional part *database <database\_name>* of the ECL SQL statement redirects the statement to the named database. ECL does not support complex statements that join two or more databases and so only one database name can be referenced. The current ECL version does not allow using *SQLexpression* to define name of the database.

### **SQL Expressions**

expression ::= simple expression | complex expression simple expression ::= variable | constant value | function call complex expression ::= expression operator expression

# **4.Semantics**

The following paragraphs describe semantics of ECL. Trivial semantics description is missed.

### *4.1. Operators*

### **Boolean operators**

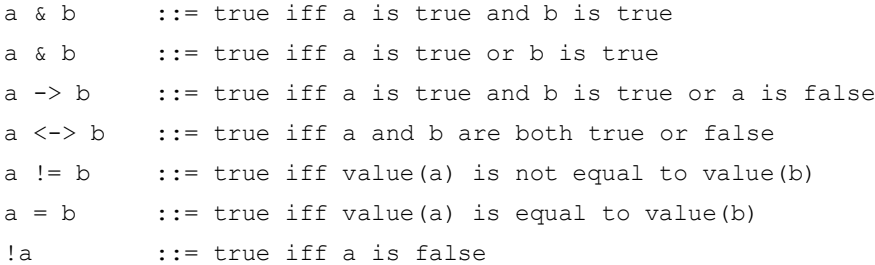

### **Other operators**

t.y where t is classtype  $\cdot$ : = call static method y

x.p where x is a link to object ::=

returns value of object field *p* or call object method *p*. (Static methods are object methods as well and they can be with the object instance as well.)

x aop y where aop is arithemtical operator  $(+, -, *, /)$  ::=

```
returns result of arithmetical operation. ECL support the following operands:
```
- If both x and y are numerical values including time interval, are arithemtical operations are allowed.
- String parameters allows concatenation only (represented by operation  $Y+Y^2$ ) and both parameters must be of the string type.
- Datetime parameter and time interval parameter allows time shift  $(+ , -)$

1

 $2$  Let us note that using of the string concatenation operator in the sql command should follow the database definition of the sql language. Some databases supports symbol '+' but others require using "|". P-D-Q implementation of ECL does not translate operators used in the SQL commands.

x :aop y performs arithmetical operation with x and y parameters and assign result value to the variable x

### *4.2. Statements*

### **Simple Statements**

```
variable := expression ::= value(expression) is assigned to be a 
value(variable)
class type name (expression) ::= expression should by of the variable type
```
"link to an object" and this expression change type of the link to the type link to the class type name object.

**next** ::= when used within the while\_statement, for\_statement or foreach\_statement it causes breaking of the statement processing. If possible, block is processed for next value (foreach statement) or if the condition is still valid (while statement, for statement)

**continue** ::= when used within the while\_statement, for\_statement or foreach statement the scripts continue with the command next to the block

**exit** ::= breaks processing of a procedure

inherited ::= Calls overlaid method from the ancestor class. The parameters of the overlaid method must be a subset of the parameters of the descendant method. The ancestor class is called with the values of the parameters values that are actual in the moment of the call.

### **If statement**

**if** (condition) statementA **else** statementB ::= statementA is processed if condition is true otherwise StatementB is processed

#### **While statement**

**while** (condition) statement ::= Statement is processed as long as condition is valid before the processing

#### **For statement**

for (initial statement; condition; final statement) statement ::= intial statement is processed at start. Statement processed as long as the condition is valid. After each processing od statement, final statement is procesed.

### **foreach statement**

**foreach** ( SQL select ) statement ::= Statement is processed for all records fetched from database foreach ( field; array variable ) statement ::= Statement is processed for all fields of the array variable; each of them is assigned to the field varaibles before processing the statement

#### **Try ... catch statement**

**try** statementA **catch** statementB ::= StatementA is processed and StatementB is processed in case that an exception raises in statementA.

Try and catch statement cannot be used to catch error in the source code structure that are not detected during compilation (e.g. wrong parameters passed to the method with free parameters etc.)

### **Try ... finally statement**

**try** statementA **finally** statementB ::= StatementB is processed after the processing of the statemenetA regardless if exception raised or next or break expression had been used in the statementA.

### **Case statement**

```
case (expressionC) { Expr1: statement1 ... ExprN: statmentN; else: 
StatementE)} ::=
Evaluates the first statements from statement1 to statementN which ExprX is 
equal to the expressionC. If any of ExpressionX is equal to the exrpessionC, 
the exrepssionE is processed if exists.
```
### **SQL statements**

SQL statement is passed to the database and is evaluated by the database except that SQLexpressions used within the SQL statement are processed and replaced by their result value. Meaning, syntax and processing of the statements are defined by the database upon which the language is used. It is valid also when the statement is in the quotation marks.

At the end of regular SQL statement can be used command

```
database <database_name>
```
ie<sup>.</sup>

**select** name **from** Customer **where** address = :address **into** :CustName **database** crm where *Customer* is the name of the table that is in the database linked with the P-D-Q with the name *crm*. Value of the parameters are delimited by apostrophes if it is a string value so that *:address* parameter in the example is a correct. Is some cases such behaviour is interfering especially in the case when parameters are used to set name of the field or name of the table. In that case two colons can prefix parameter. It is presented by the following example:

```
delete from ::TableName where name is null
```
Parameter *TableName* (which can be a local variable but also a global static method of the class that returns name in which the class objects are stored) defines name of the table that are to be cleared. Since "::" prefixes the parameter, the command is correctly translated to the SQL command and name of the table will not be in the apostrophes.

# **5.Using classes and objects**

# *5.1. Class definition*

ECL does not yet have defined syntax for class declarations and definitions and they should be defined out of the ECL scripts. P-D-Q has windows and GUI for class definitions.

Each class can have as many ancestors as necessary. If class has more ancestors that have common ancestor, the common ancestor is ancestor of the class. Contrary to C++ the common ancestor is as a ancestor only once.

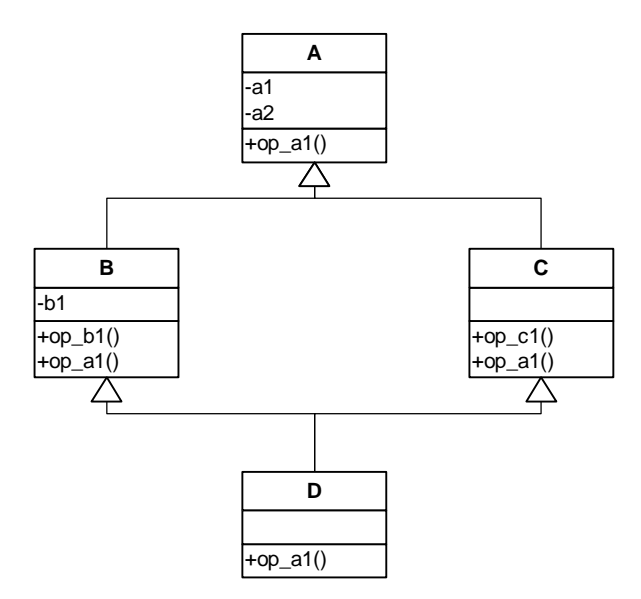

<span id="page-12-0"></span>**Figure 1** Class inheritance example

The example at the [Figure 1](#page-12-0) presents situation where class D have ancestors A, B and C. It has defined items a1, a3, b1 and methods op a1, op b1 and op c1. All descendant classes overwrite method op a1. The D.op a1 can call inherited class method using the statement **inherited**, but it *cannot decide* if it calls b.op\_a1 or c.op\_a1. Statement **inherited** always calls the method of the first ancestor that defines it.

Class inheritance in ECL is not intended for complex class structures. Ancestors in the ECL has similar role as interfaces in the meaning how they are defined in the Java language.

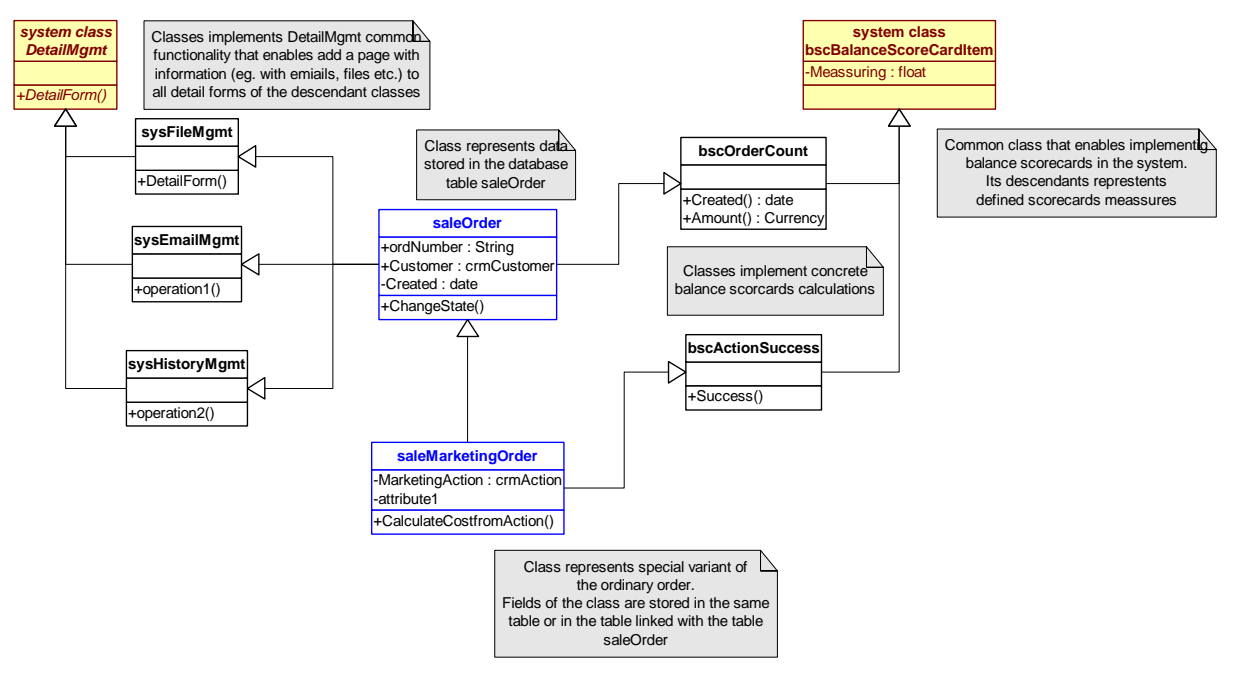

**Figure 2** Inheritance utilisation

<span id="page-13-0"></span>The [Figure 2](#page-13-0) presents a real example how to use class inheritance mechanism.

Blue marked classes are customer classes that represent database records. They encapsulate data from database together with functions of data management.

Yellow classes are internally implemented classes that make available the internal P-D-Q functionality. Classes inherited from these management classes provide special functionality or changes displaying of information in the system.

White marked classes utilize common functionality and implements concrete customer or general solution. They can store data to the database or not but if they stores data, they are in the separate table and can be linked potentially to any record in the database (weak records, eg. emails linked with the order) or stay independent on the data records (e.g. a result of a measure that had been made upon all orders)

# *5.2. Overwriting class methods by objects*

### **Reasons**

One of the major differences of ECL against common programming languages is the ability of objects (instances of classes) to overwrite class methods. Objects in the ECL meaning are mostly persistent and often represent a specific object, knowledge or activity in the real world. Many objects are identical - e.g. produced artefacts, bills etc. and there is no reason to define individual behaviour for them. On the other hand other elements are unique and have unique characteristics or behaviour although they are objects of the same type. An example might be tasks in process, working teams, metrics or even factory machines each of which can have different performance, features etc. If the behaviour and properties of each process task, metric or other unique objects had to be described by a separate class, it confuse the logic of the system because all tasks and metrics are instance of the same metric class. A descendant class that overrides parent class"s methods can describe them, but it has two major drawbacks:

- 1. Classes are intended to be static and creation of a new class changes the system logic and structure
- 2. Each class would probably have only one instance object and the system would be twice more complicated: A real object would be described by two elements: special class and its unique instance object.

### **Specification**

ECL class defines attributes and methods and these are valid for all instances. Instance cannot neither create globally visible attribute nor define a new method. Object instance can override methods defined by class or define internal attributes (that are persistent as the object is persistent).

### **Changing class type**

In ECL, class descendant can be assigned to the variable of the ancestor. The ancestor should be retyped to declare its real class type. Object that is not either descendant nor ancestor cannot be assigned to the variable of a defined type.